# HPE2-T37<sup>Q&As</sup>

Using HPE OneView

### Pass HP HPE2-T37 Exam with 100% Guarantee

Free Download Real Questions & Answers PDF and VCE file from:

https://www.leads4pass.com/hpe2-t37.html

100% Passing Guarantee 100% Money Back Assurance

Following Questions and Answers are all new published by HP Official Exam Center

- Instant Download After Purchase
- 100% Money Back Guarantee
- 365 Days Free Update
- 800,000+ Satisfied Customers

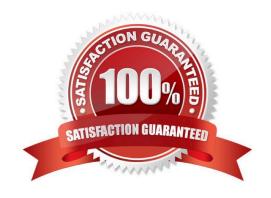

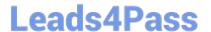

#### **QUESTION 1**

#### **HOTSPOT**

As a part of troubleshooting, you have to reinstall the same version of the firmware on an HPE Synergy Compute Module. Click the area within the Firmware section of the server profile that will allow you to install the same firmware version.

Hot Area:

### Firmware

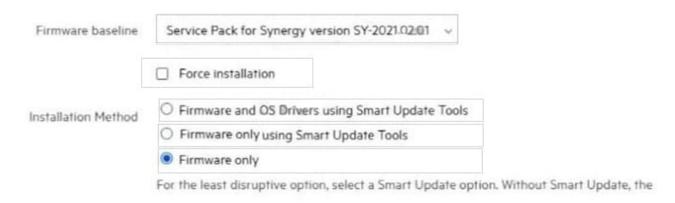

#### Correct Answer:

#### Firmware

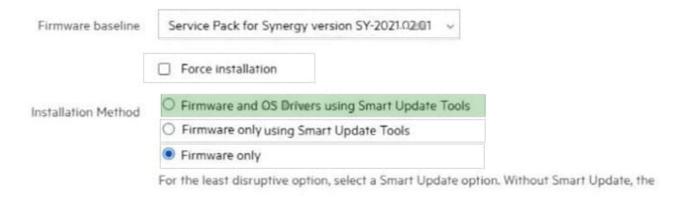

#### **QUESTION 2**

You try to add a new connection within a server profile, but an operation fails when you try to commit the changes.

What is a possible reason?

## Leads4Pass

#### https://www.leads4pass.com/hpe2-t37.html

2024 Latest leads4pass HPE2-T37 PDF and VCE dumps Download

- A. You tried to add additional connection above the limit
- B. The server is powered on
- C. The server does not have an HPE OneView license applied
- D. The server is powered off

Correct Answer: B

#### **QUESTION 3**

You have created volumes using array management tools and imported the volumes to HPE OneView.

Which statement about these volumes is true?

- A. Imported volumes are treated as private volumes and can be only used as boot volumes
- B. Volumes imported to HPE OneView is managed just like a volume created using HPE OneView
- C. Volumes imported to HPE OneView cannot be removed using the HPE OneView interface
- D. A snapshot for imported volumes can be created only by using array management tools

Correct Answer: D

#### **QUESTION 4**

Which operation can be performed using HPE OneView for VMware vCenter Server?

- A. Remove a new node from an existing cluster
- B. Create a new VMware cluster within vCenter Server
- C. Configure VMware cluster properties tor HA and DRS
- D. Create a new distributed switch for cluster connectivity

Correct Answer: A

#### **QUESTION 5**

Refer to the exhibit.

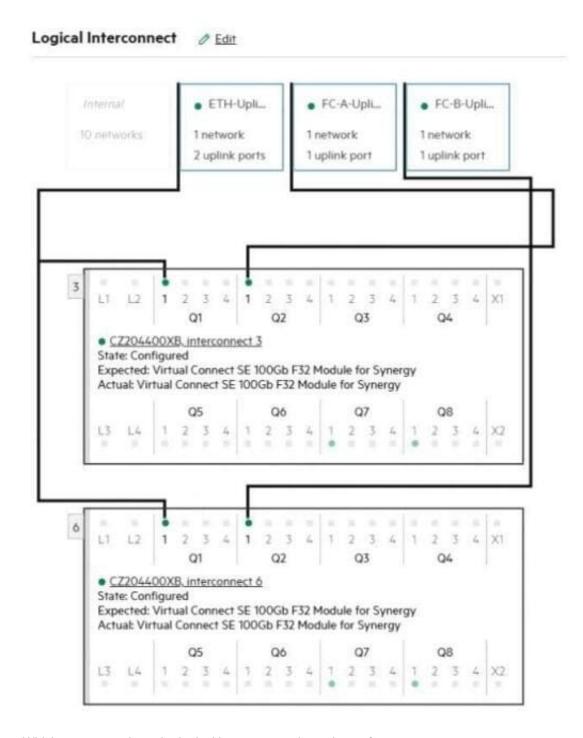

Which statement about the logical interconnect shown is true?

- A. The maximum supported number of the internal networks for logical interconnect is configured
- B. For FC uplink sets, an additional uplink from second module should be added for redundancy
- C. Additional uplink ports can be added to ETH-Uplink to increase available bandwidth
- D. FC uplinks are not supported and will be converted to FCoE or RoCE uplinks

Correct Answer: A

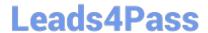

https://www.leads4pass.com/hpe2-t37.html 2024 Latest leads4pass HPE2-T37 PDF and VCE dumps Download

Latest HPE2-T37 Dumps

**HPE2-T37 PDF Dumps** 

**HPE2-T37 Study Guide**